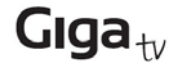

## *Nueva funcionalidad Arrow Mouse*

Puede utilizar su mando a distancia como un ratón para poder ejecutar ciertas aplicaciones que sin esta funcionalidad no sería posible:

1. Seleccione la parte QWERTY del mando a distancia. Presione "ALT" y entonces presione "ARRIBA", "ABAJO","IZQUIERDA", "DERECHA" para activar el cursor.

2. El cursor aparecerá y para controlarlo puede presionar prolongadamente cualquiera de los cuatro botones de dirección para moverlo en la dirección deseada.

3. Presione el botón "B" para seleccionar el elemento deseado. "B" hace las funciones de botón izquierdo de un ratón ("B" se encuentra en en lado izquierdo del mando a distancia).